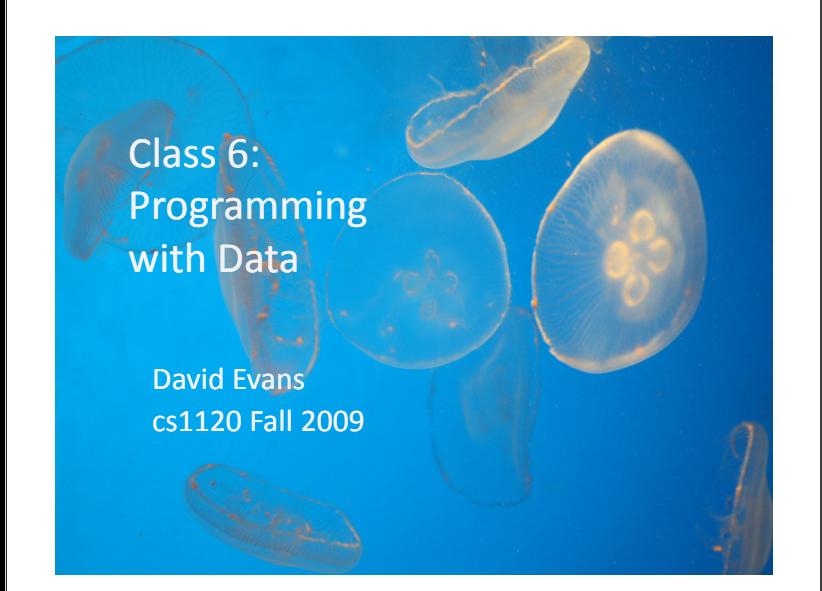

# Returning Problem Sets Problem

**Input:** unordered set of cs1120 students **Output:** cs1120 students in lexicographic order by UVa ID

What is a good algorithm for getting all of you in order by UVa ID?

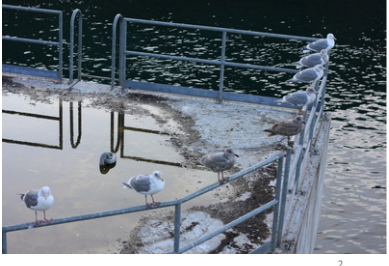

## Ways to Design Programs

- 1. Think about what you want to **do**, and turn that into code.
- 2. Think about what you need to **represent**, and design your code around that.

Which is better?

### History of Scheme

- Scheme [Guy Steele & Gerry Sussman, 1975] Guy Steele co-designed Scheme and created the first Scheme interpreter for his 4th year project More recently, Steele specified Java [1995]
	- "Conniver" [1973] and "Planner" [1967]
- Based on LISP [John McCarthy, 1958]
	- Based on Lambda Calculus [Alonzo Church, 1930s]
	- Last few lectures in course

#### LISP

3

5

"**L**ots of **I**nsipid **S**illy **P**arentheses"

"**LIS**t **P**rocessing language"

Lists are pretty important – hard to write a useful Scheme program without them.

# Making Lists

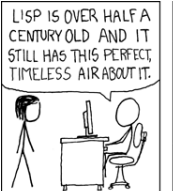

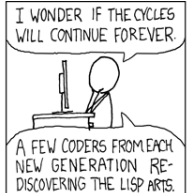

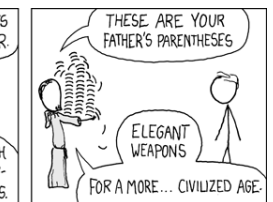

4

6

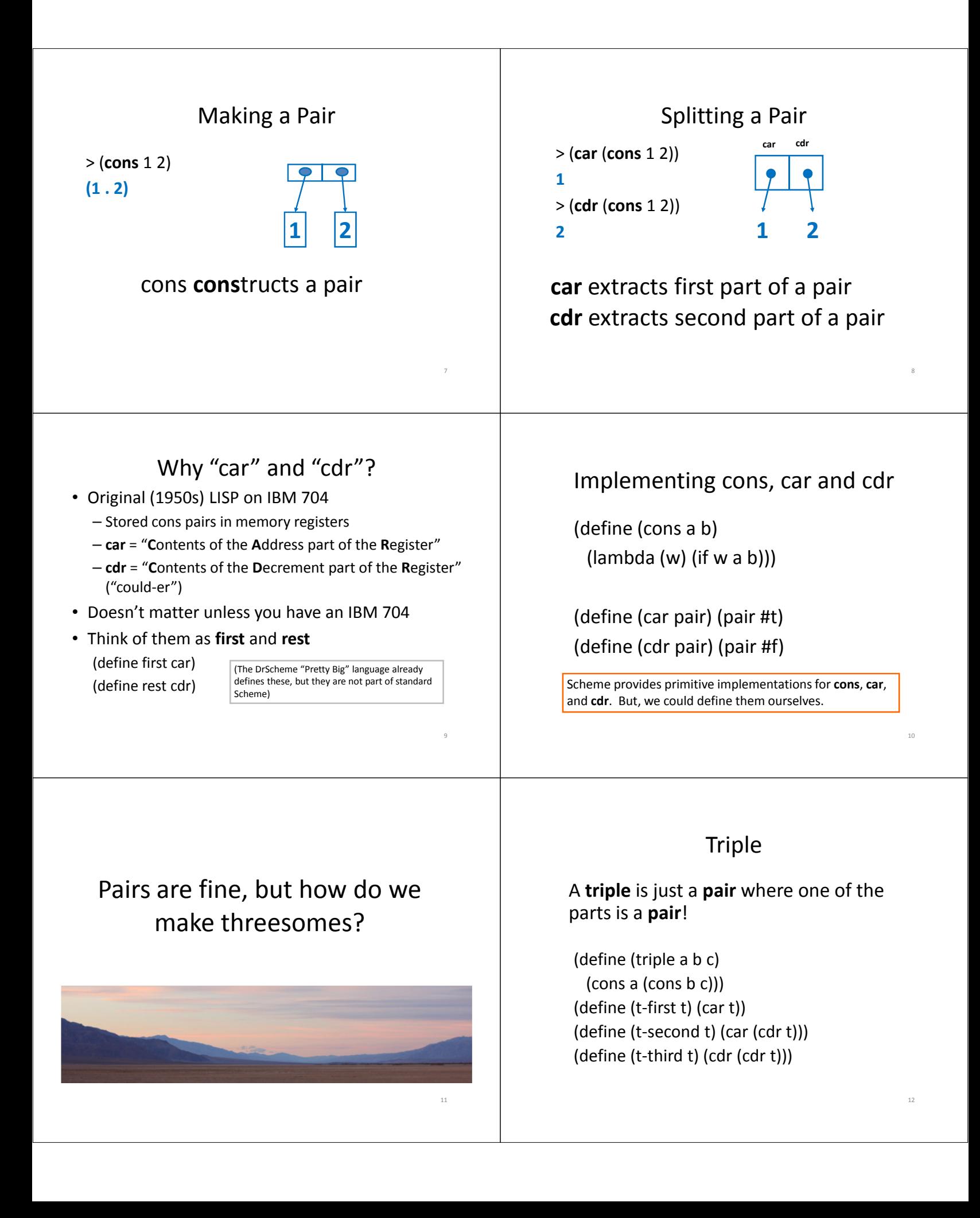

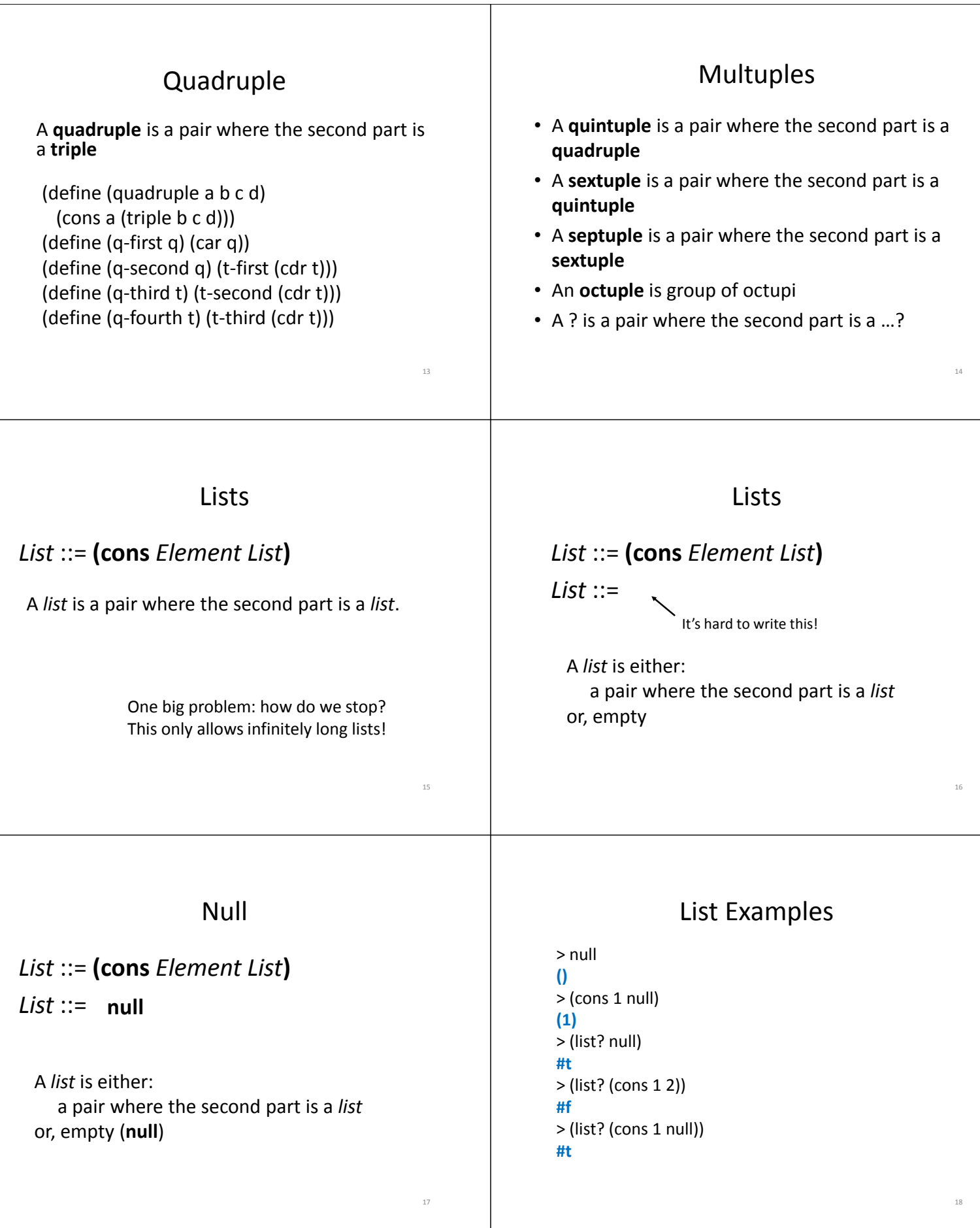

![](_page_3_Figure_0.jpeg)